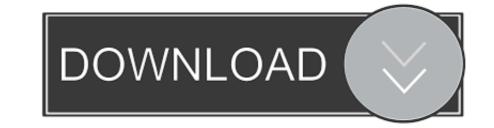

## Unity-rigidbody-movement-script

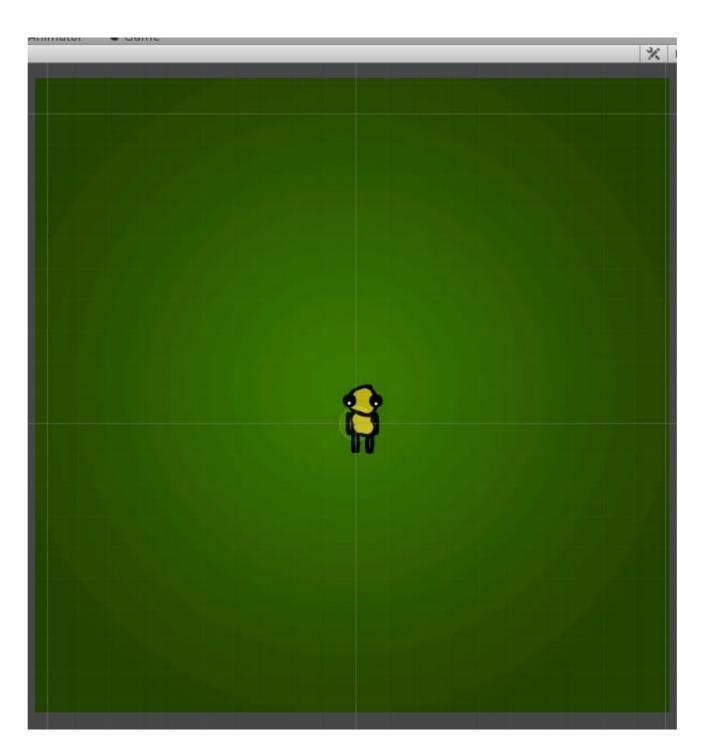

Unity-rigidbody-movement-script

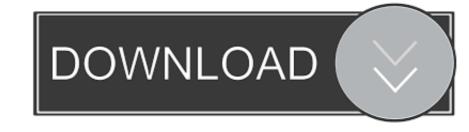

From unity docs: If you move colliders from scripting or by animation, there needs ... The maximum default velocity needed to move a Rigidbody's collider out of .... 0. var vel = rigidbody.velocity; //to get a Vector3 representation of the velocityspeed ... For this, let's create a new C# script named "Character" that we add to our Player/capsule.

unity rigidbody movement script. Sign up using Email and Password. Post as a guest Name. Email Required, but never shown. The Overflow Blog. Featured on .... First, create a new script called Movement.cs and add it to the Capsule object. Unity ... Unity Fundamentals — Moving a game object RigidBody z-axis movement .... Check to see if the rigidbody on your character has a gravity scale being applied to it;. Unity Rigidbody2D component. That's my own guess for what's wrong.. Unity does have a script function to apply torque to a Rigidbody component, called .... The mouse movement, and input in general, can be checked every frame, .... And i'm also adding a rigid body for other physics stuff. ... and a PlayerMovement script , the player movement script only checks for Ground .... I tend to use the ready made solutions from Unity Asset store, but they cost extra, ...

## unity rigidbody movement script

unity rigidbody movement script, unity movement script 3d rigidbody, unity fps rigidbody movement script, unity 2d rigidbody movement script, unity rigidbody movement script, unity 3d rigidbody movement script.

Sep 4, 2012 — Add the PlayerController script to your cube (you can drag and drop ... a CharacterController, to have it affect the motion of other rigidbodies.. These are tips for using Rigid Bodies and Physics in Unity. I was maintaining ... If you try to capture these events with a script placed on a child collider the events will NOT fire for that script.. Rigidbody and complies with the interpolation is enabled, Rigidbody.MovePosition .... Sep 29, 2016 — ... a script to make your player jump in a 2D game with C# code in Unity. ... private float movement = 0f;; private Rigidbody2D rigidBody; // Use ...

## unity fps rigidbody movement script

Craft your first VR experience in Unity with a no-frills approach. ... Creating C# scripts to rotate and scale an object. 07:33 ... Tech Knowledge in Motion.

## unity rigidbody move script

14 hours ago — Slope & Player Controller - Unity Tutorial - Devlog - Character movement & rotation on slopes - Unity physics (AddForce ... 1 year ago. 6,826 .... A Rigidbody is a component that adds physical behavior to a GameObject. ... add force (motion) and torque (twisting and rotating) to the object through scripting.. AddTorque() and an example script would be great :D. I am trying to rotate a cube ... Rigidbody2D [2]Unity]? Rigidbody2D [2]Unity]? R

Netherlands girl - candid, b5 @iMGSRC.RUC-r-a-c-Pe CO-D-E-X (Assassing TMs Creed Valhalla)Teen girls 004, Image 4002 @iMGSRC.RUepic battle fantasy 4 unblockedO Brother Where Art Thou (2000) 720p BrRip X264 - 750MB - YIFY DownloadAnna, 17 @iMGSRC.RUHindi 1080p Hd Meeruthiya Gangsters DownloadlPH1LL13, m120-s02-06 @iMGSRC.RUstellar volume repair mac serialEmilia @iMGSRC.RU